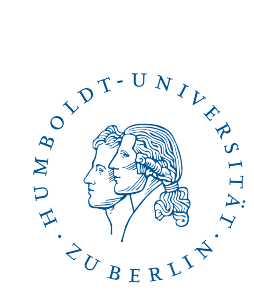

# Grundpraktikum T7 spezifische Wärmekapazität idealer Gase

Julien Kluge

11. Mai 2015

Student: Julien Kluge Partner:

Betreuer: Maximilian Kockert

Raum: 215

Messplatz: 2 (Clément-Desormes Versuch)

☺

es gab halt wirklich ein Smiley drauf

# Inhaltsverzeichnis

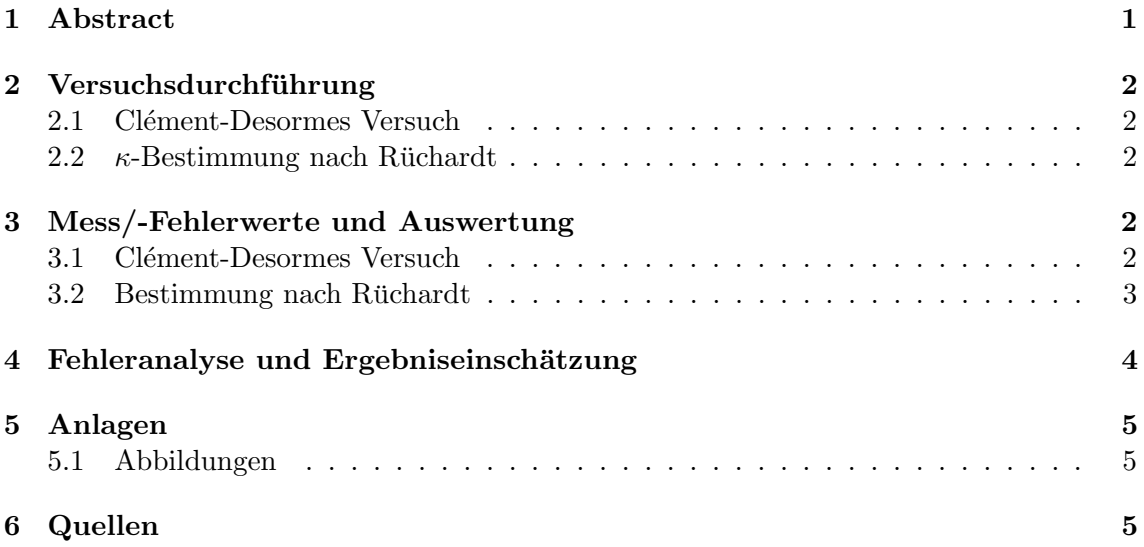

## <span id="page-1-0"></span>1 Abstract

#### eventuell schon zuviel

Die Wärmemengenänderung d $Q$  eines idealen Gases ist nach dem ersten Satz der Thermodynamik aus der Summe der Anderung der inneren Energie und der verrichteten Arbeit ¨ beschrieben (d $Q = dU + dW$ ). Die innere Energie setzt sich dabei aus der Summe der Einzelenergien aller Freiheitsgrade f zusammen. Diese Freiheitsgrade beschreiben einen Adiabatenexponent (auch Isotropenexponent genannt) nach  $\kappa = \frac{f+2}{f}$  welcher in dem sogenannten Boyle-Mariotteschen Gesetzt wiederzufinden ist  $(pV^{\kappa} = \text{const.})$ . Mithilfe dieses Exponenten lassen sich daraufhin die spezifischen (oder molaren) Wärmekapazitäten bei Kenntnis des isobaren  $C_p$  oder isochoren  $C_V$  Gegenpartners berechnen nach  $\kappa = \frac{C_p}{C_V}$  $\frac{C_p}{C_V}$ . Nach der Gleichung  $R = C_{mp} - C_{mV}$  (R: Allgemeine Gaskonstante) lässt sich diese Abhängigkeit auflösen und die spezifischen Wärmekapazitäten berechnen.

Durch experimentelle Überprüfung wurde dabei der Wert für Luft auf  $\kappa \approx 1.342 \pm 0.006$ und für Argon auf  $\kappa \approx 1.554 \pm 0.007$  bestimmt.

### ☼☼ gab auch noch zwei Sterne drauf

## <span id="page-2-0"></span>2 Versuchsdurchführung

#### <span id="page-2-1"></span>2.1 Clément-Desormes Versuch

Der Clément-Desormes Versuch bestimmt durch eine isochore Zustandsänderung den Adiabatenexponenten. Er wird als erstes in einem festen Volumen der Druck erhöht. Dem Gas wird 300s Zeit gegeben, sich in einem adiabatischen Prozess in einen Gleichgewichtszustand zwischen dem Druck p und der Temperatur T zu begeben. Nun findet ein plötzlicher isochorer Druckausgleich statt welcher das Gas abkühlen lässt. Das System wird nach dem Ausgleich geschlossen und es wird weitere 300s gewartet bis die Apperatur zu einem Gleichgewichtszustand gefunden hat welcher nahezu isotherm abläuft. Ein angeschlossenes Manometer (U-förmiges Wasserrohr) misst während des gesamten Vorgangs den Druckunterschied zwischen Umgebungsdruck und Systemdruck.

Der Adiabatenexponent kann nun nach folgender Gleichung bestimmt werden:

$$
\kappa = \frac{\text{d}p_{\text{adiabatisch}}}{\text{d}p_{\text{isotherm}}} = \frac{\Delta p_{\text{adiabatisch}}}{\Delta p_{\text{isotherm}}} \tag{1}
$$

<span id="page-2-5"></span>
$$
=\frac{h_1}{h_1-h_2}\tag{2}
$$

wobei  $h_1$  und  $h_2$  die Höhen der Wassersäule am Manometer sind. Die Bestimmung dieser Werte wird über zwei lineare Regressionen der von den beiden Hälften, aufgenommenen Druckwerten bestimmt, indem die entstehende Funktion am Punkt des Druckausgleiches ausgewertet wird. Eine Grafische Repräsentation dieses Sachverhaltes ist in der Abbildung [\(1\)](#page-5-3) dargestellt.

#### <span id="page-2-2"></span>2.2  $\kappa$ -Bestimmung nach Rüchardt

Dieser Versuch bestimmt den Adiabatenexponent nach einer Schwingung einer Testmasse. Der Aufbau besteht aus einem Glaskolben in dem ein dauerhaft, gleichmäßiger Gasstrom eingeführt wird. Am Glaskolben ist ein Präzisionsglasrohr angebracht indem sich eine adiabatische Testmasse befindet. Es findet sich des Weiteren ein kleiner Schlitz im Rohr. Steigt nun die Masse, aufgrund des sich erhöhendes Druckes durch das einströmende Gas, über den Punkt Expansion des Loches, fällt der Druck und die Masse beschleunigt in die entgegengesetzte Richtung. Dieser Vorgang wiederholt sich periodisch und führt damit eine gleichmäßig wiederholende ungedämpfte Schwingung aus. Durch aufstellen und lösen der Schwingungsdifferentialgleichung findet man folgende Formel zur Berechnung des Adiabatenexponenten:

<span id="page-2-6"></span>
$$
\kappa = \frac{4V \cdot m}{r^4 \cdot p \cdot T^2} \tag{3}
$$

## <span id="page-2-3"></span>3 Mess/-Fehlerwerte und Auswertung

#### <span id="page-2-4"></span>3.1 Clément-Desormes Versuch

Es wurden 4 Messreihen durchgeführt und alle zugehörigen linearen Funktionen bestimmt und am Druckausgleichspunkt ausgewertet, dabei konnte von den zwei letzten Reihen, bei der ersten Regression kein  $R^2$ -Test gemacht werden, da die Werte dort konstant blieben. Der angegebene  $\overline{R^2}$  Wert wurde für jede Reihe wenn möglich gemittelt.

Es wurden des Weiteren jeweils der erste Wert der ersten fünf Minuten von der ersten und letzten Reihe entfernt, um die Regression nicht zu stören, da dieser eine Druckabfall zeigte welche auf eine Einpendelung des Systems zurückzuführen ist. Anschließend wurde der Isotropenexponent nach der Gleichung [\(2\)](#page-2-5) bestimmt.

Folgende Werte wurden damit berechnet:

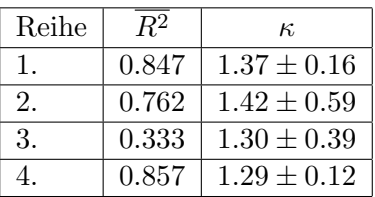

Die Fehler von  $\kappa$  sind mit der Gaußschen Fehlerfortpflanzung abgeschätzt:

$$
u_{\kappa} = \sqrt{\left( \left( -\frac{h_1}{(h_1 - h_2)} + \frac{h_1}{h_1 - h_2} \right) \cdot u(h_1) \right)^2 + \left( \frac{h_1}{(h_1 - h_2)^2} \cdot u(h_2) \right)^2} \tag{4}
$$

Der Exponent wurde nun durch ein gewichtetes Mittel berechnet. Als Gewichtung wurden nicht die Unsicherheiten von  $\kappa$  genommen sondern das Reziproke des  $R^2$ -Wertes. Dies ist darin begründet, das die Zuverlässigkeit der Werte selbst nicht über die Unsicherheiten der Werte bestimmt sind, sondern über den Erfolg der Regression welcher über den  $\mathbb{R}^2$ Test bestimmt ist. Die Gewichtung folgt damit:

 $C=\frac{1}{\sqrt{2}}$  $(R_1^2)^2$ (5) Ich verstehe bis heute noch nicht, wieso

(6)

Fleischwolf gedreht worden bin.  
Das ist sowas von Unsinn, dass darf man eigentlich niemandem zeigen…
$$
u_i = \frac{C}{\left(\frac{1}{R_i^2}\right)^2} = C \cdot \left(R_i^2\right)^2
$$

Wobei  $R_1^2$  der Wert von  $\overline{R^2}$  der ersten Reihe ist und  $R_i^2$  der Wert von der i-ten Reihe von  $\overline{R^2}$  ist. Damit ergibt sich der Adiabatenexponent des Clément-Desormes Versuchs zu  $\kappa \approx 1.35 \pm 0.17$ 

#### <span id="page-3-0"></span>3.2 Bestimmung nach Rüchardt

ich dafür nicht 20.000 mal durch den

Das ist sowas von Unsinn, das

Es wurden jeweils 6 Messreihen mit 2 verschiedenen Gasen durchgefuhrt. Jede Messreihe ¨ besteht aus 100 Schwingungen. Die Zeit wurde über eine Präzisionsmessuhr mit Laserschranke durchgeführt welche selbstständig die Schwingungen gezählt hat. Damit ergab sich keinerlei Ablesefehler. Für die Berechnung nach [\(3\)](#page-2-6) wurden einige gesonderte Betrachtungen durchgeführt. Die schwingende Masse  $m$  setzt sich zusammen aus der Summe der Masse  $m_1$  des schwingenden Körpers, als auch die schwingende Gasmasse  $m_2$  im Präzisionsgaskolben. Während  $m_1$  gegeben war musste  $m_2$  bestimmt werden.

Mit der gemessenen Länge und gegeben Radius des Rohrs konnte nach  $V_2 = \pi r^2 \cdot l$  das Volumen bestimmt werden. Die Abweichungen wurden uber die Gaußsche Fehlerfortpflan- ¨ zung berechnet. Mithilfe dieses Volumens kann die ungefähre Masse über  $m_2 = \rho \cdot V$ bestimmt werden. Die Dichte wurde über folgende Gleichung berechnet:

$$
rho = rho0 + \dots \qquad \qquad \rho = \frac{p \cdot M}{R \cdot T} \tag{7}
$$

Wobei p der Druck (abgeschätzt mit dem Umgebungsdruck), m die Molare Masse des Gases, R die Allgemeine Gaskonstante und T die absolute Temperatur in Kelvin ist. Die durchschnittlichen Molaren Massen und allgemeine Gaskonstante wurden aus Quelle 2 entnommen. Die Temperatur wurde im Experimentierraum mit  $T \approx (25.3 \pm 0.1) °C =$  $(298.45 \pm 0.1)$ K gemessen. Der Umgebungsdruck wurde per Barometer auf  $(p \approx 104200 \pm 0.1)$ 

100Pa) bestimmt. Die Unsicherheiten wurden per Gaußscher Fehlerfortpflanzung berechnet. Für Luft bestimmt sich die Dichte damit zu  $\rho_L \approx (1.2156 \pm 0.0017)$ kg/m<sup>3</sup> und für Argon zu  $\rho_A \approx (1.6775 \pm 0.0012)$ <sup>kg</sup>/m<sup>3</sup>.

Mit bestimmten Volumen und Dichte lässt sich nun die eingeschlossene mitschwingende Gasmasse berechnen. Addiert mit der Masse des schwingenden Körpers ergeben sich folgende Massen:

- $m_{ges}$  mit Luft:  $(6.27 \pm 0.01) \cdot 10^{-3}$ kg
- $m_{ges}$  mit Argon:  $(6.17 \pm 0.01) \cdot 10^{-3}$ kg

Auch wenn die Anderung des Volumens welches durch die Schwingung verursacht wird ¨ recht gering ist, muss es betrachtet werden (nicht zuletzt deswegen, da die Unsicherheiten praktisch gleichgroß sind und somit keine Verschlechterung der Werte zu erwarten ist). Die beiden Volumina berechnen sich somit zu  $V_{luff} \approx (4.04 \pm 0.01) \cdot 10^{-3}$ m<sup>3</sup> und  $V_{argon} \approx$  $(4.36 \pm 0.01) \cdot 10^{-3}$  m<sup>3</sup>. Die Periodendauer wurde gemittelt mit circa  $(574.65 \pm 0.39) \cdot 10^{-3}$ s für Luft und mit  $(531.07 \pm 0.37) \cdot 10^{-3}$ s für Argon bestimmt.

Der Adiabatenexponent kann nun nach [\(3\)](#page-2-6) berechnet werden. Die Unsicherheiten werden uber die Gaußsche Fehlerfortpflanzung bestimmt: ¨

$$
\sqrt{\left(\frac{4m}{p\cdot r^4T^2}u_V\right)^2+\left(\frac{4V}{p\cdot r^4T^2}u_m\right)^2+\left(\frac{4m\cdot V}{p^2r^4T^2}u_p\right)^2+\left(\frac{16m\cdot V}{p\cdot r^5T^2}u_r\right)^2+\left(\frac{8m\cdot V}{p\cdot r^4T^3}u_T\right)^2}
$$

Die endgültigen Werte für  $\kappa$  sind damit:

- Für Luft:  $\kappa \approx 1.342 \pm 0.006$
- Für Argon:  $\kappa \approx 1.554 \pm 0.007$

## <span id="page-4-0"></span>4 Fehleranalyse und Ergebniseinschätzung

#### Vergleich mit Literatur?

Vergleicht man den Wert vom Adiabatenxponent vom Clément-Desormes Versuch mit dem des Versuches nach Rüchardt, stellt man fest, dass beide nicht sehr weit auseinander liegen und in ihren Grenzen übereinstimmen. Lediglich der Fehler vom Clément-Desormes Versuch ist deutlich höher. Das basiert auf den Werten, die wider Erwarten, kaum Anstieg gezeigt haben. Dies kann auf mehreren Faktoren basieren wie Druck- und vor Allem Temperaturschwankungen im Versuchsraum. Der Ablesefehler könnte mit  $\pm 1$ mm auch zu klein eingeschätzt worden sein.

Um einen tatsächlich aussagekräftigen Versuch zu erlangen, muss der Versuchsaufbau mit einem größeren Volumen, und besseren Druckmesser durchgeführt werden. Das vergrößerte Volumen führt zu einer besseren adiabatischen Zustandsänderung da die Fläche die Wärme austauschen kann im Quadrat steigt, während das Volumen welches Wärmeenergie aufnehmen kann in der dritten Potenz größer wird.

Beim Versuch nach Rüchardt, liegen die Hauptfehler in den schwer zu bestimmenden Volumen und der schwingenden Masse. Beide ändern sich während der Schwingung und können deshalb nicht auf einen festen Wert gelegt werden. Außerdem sorgt einströmendes Fremdgas beim Versuch mit Argon zu verfälschten Messwerten. Alle diese Fehler führen zu einem kleineren  $\kappa$  als dem Wahrheitswert. Dies bestätigt sich, wenn die Ergebnisse mit den Literaturwerten aus Quelle 3 verglichen werden.

welches **Fremdgas** 

## <span id="page-5-0"></span>5 Anlagen

### <span id="page-5-1"></span>5.1 Abbildungen

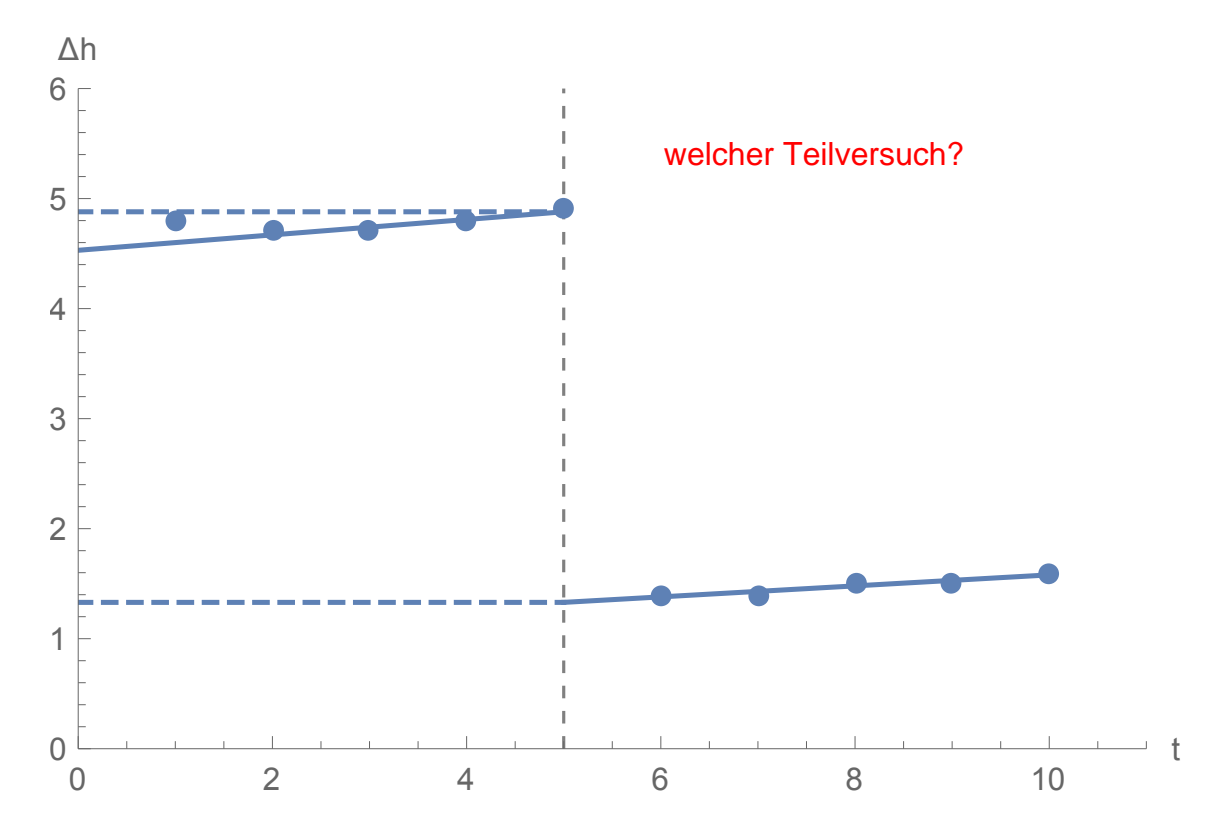

<span id="page-5-3"></span>Abbildung 1: Höhenunterschied  $\Delta h$  in Abhängigkeit zur Zeit t und zwei lineare Regressionen mit den dazugehörigen Schnittgeraden beim Druckausgleich

## <span id="page-5-2"></span>6 Quellen

- 1. Script zum Grundpraktikum (Formeln) http://gpr.physik.hu-berlin.de/Skripten/Mechanik%20und%20Thermodynamik/PDF-
- Dateien/Mechanik%20und%20Thermodynamik.pdf **Datum, Uhrzeit, Autor, Jahr**<br>Detlev Möller: Luft: Chemie, Physik, Biologie, Reinhaltung, Recht. Walter de Gruy<br>ter; 2003. ISBN 978-3-11-016431-2. S. 173<br>http://catalog.conveyorsp 2. Detlev Möller: Luft: Chemie, Physik, Biologie, Reinhaltung, Recht. Walter de Gruyter; 2003. ISBN 978-3-11-016431-2. S. 173
- 3. http://catalog.conveyorspneumatic.com/Asset/FLS%20Specific%20Heat %20Capacities%20of%20Gases.pdf

T7-spezifische Wärmckapacität 4 David giange aber behandele (math.) als 6 Versame  $u=\frac{s}{\sqrt{u^2}}$  !! Ablaitangen confschreisen! 1048 h la + 14 la /1043/1042/1042  $235<sup>6</sup>$ ,  $23.5<sup>6</sup>$ ,  $23.5<sup>6</sup>$ ,  $23.4<sup>6</sup>$   $25.0<sup>3</sup>$ 73 au Kolbensussky O. midh here

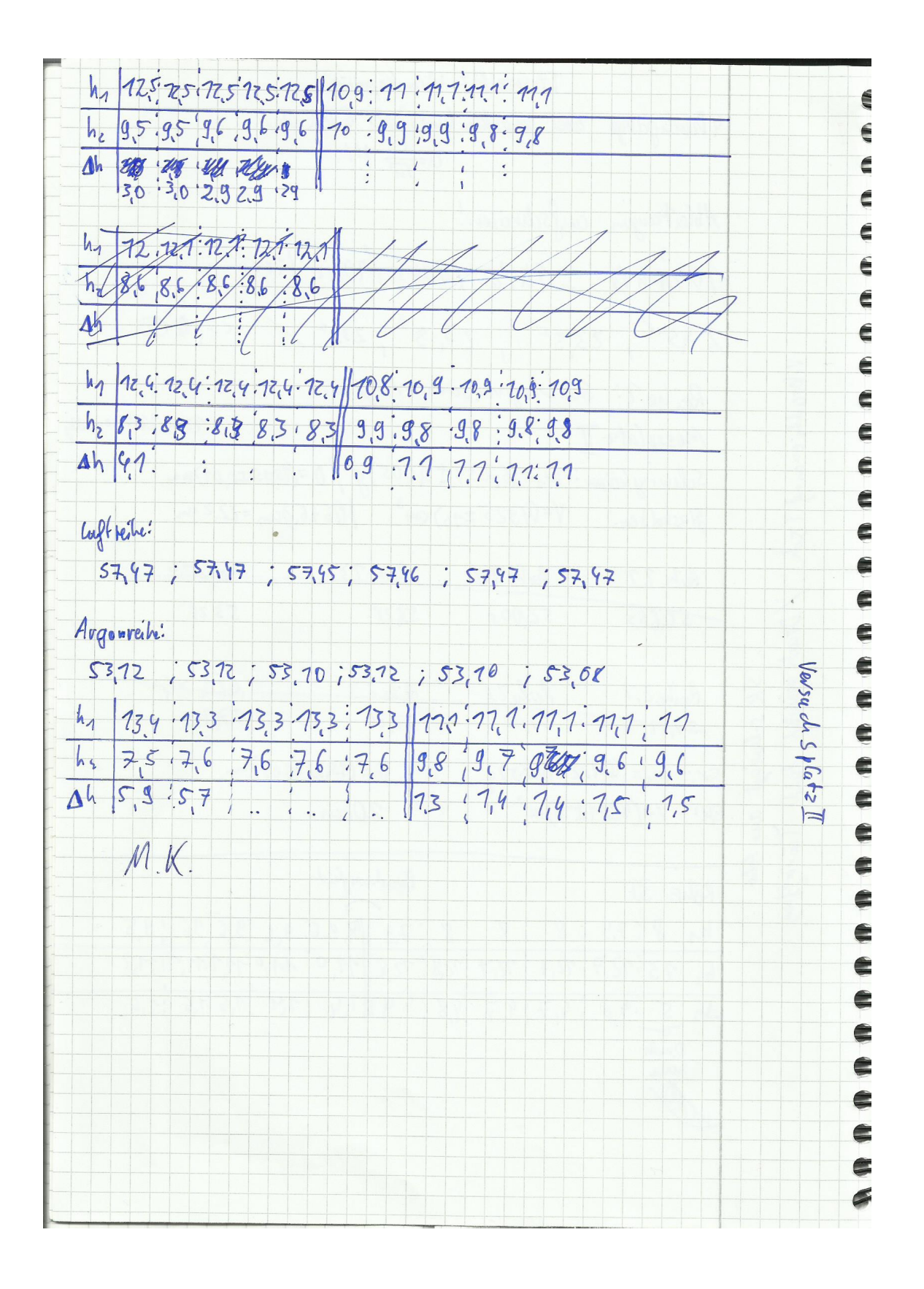